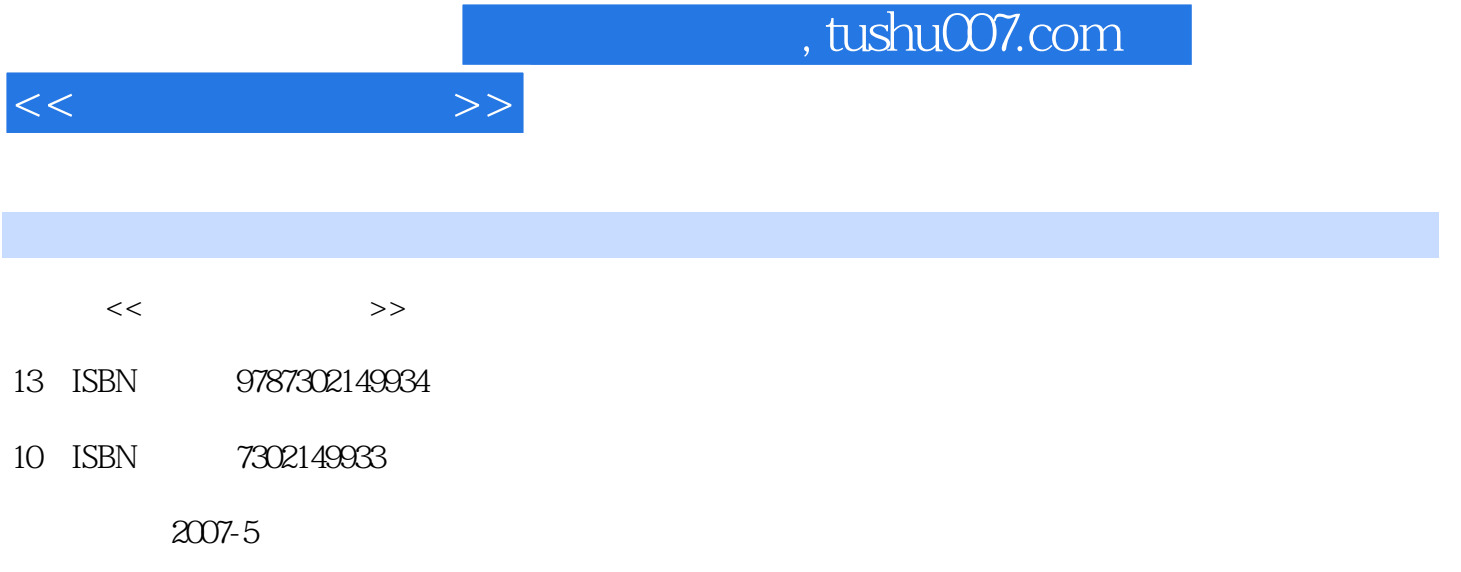

页数:526

PDF

更多资源请访问:http://www.tushu007.com

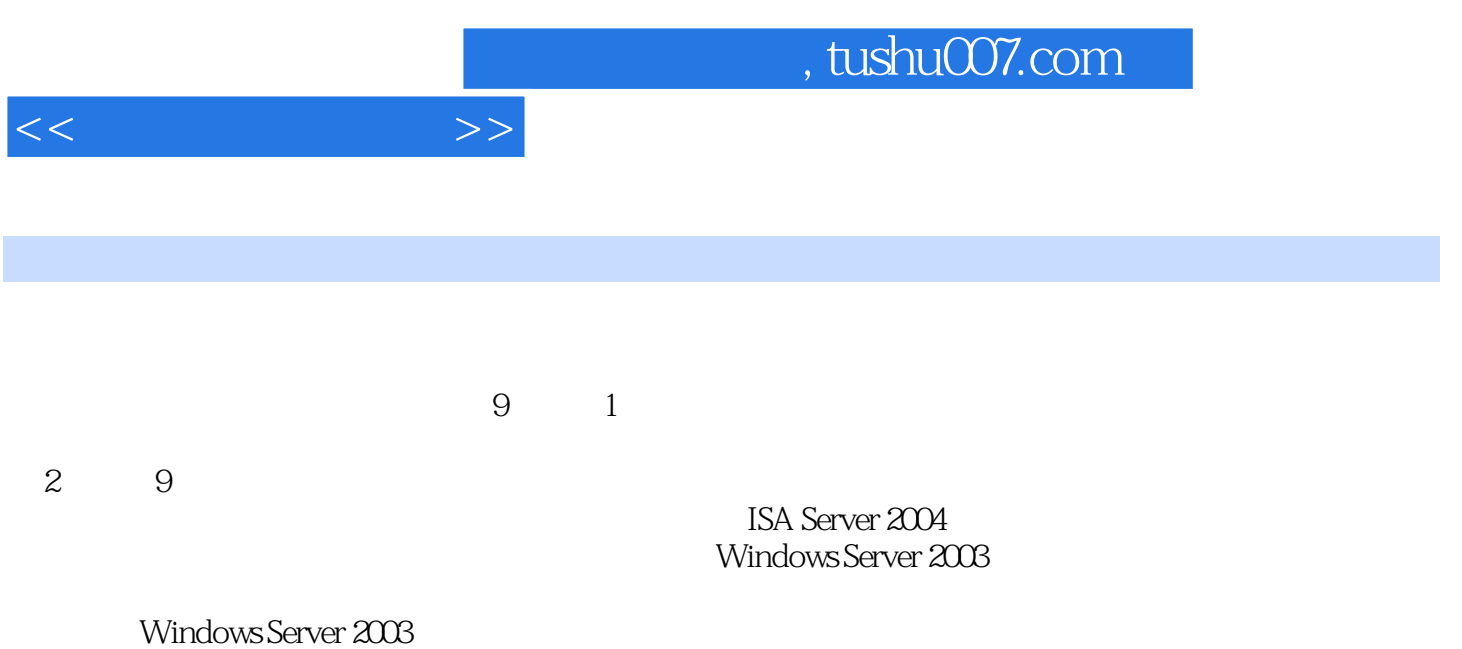

and tushu007.com

 $1.1$   $1.2$   $1.21$  $1.22$   $1.23$   $1.24$   $1.25$   $1.26$  $1.3$   $1.31$   $1.32$  $1.33$   $1.34$   $1.4$  $1.41$   $1.42$  $1.43$   $1.44$  $1.45$   $1.5$   $1.51$  $1.52$   $1.53$  $1.54$  2.1  $21.1$   $21.2$   $21.3$  $21.4$  2.1.5 2.2  $2.21$   $2.22$   $2.23$   $2.23$  $23$   $231$   $232$  $233$  3 3.1  $31$   $31.1$  $31.2$   $31.3$   $31.4$   $31.5$  $31.6$   $32$   $321$  $322$  3.2.3  $33$  $331$   $332$   $333$   $334$  $335$   $34$   $341$  $342$  3.4.3 344 351 345 35<br>351 352 36<br>362 37 361 37 361 371 362<br>SYN Flood 37.2 SYN Flood 4 41  $351$   $352$   $353$  $354$   $36$  $362$  3.7 SYN Flood 3.7.1  $SYN$  Flood  $37.2$   $SYN$  Flood  $4$   $41$  $42$  Windows Server  $2003$   $421$   $422$  $423$   $424$   $425$ 4.2.6 154.2.7 4.2.7 5 ISA Server 2004 5.1 ISA Server 2004  $51.1$  ISA  $51.2$  ISA Server 2004  $51.3$  ISA Server 2004 进功能 5.2 ISA Server 2004的安装 5.2.1 ISA Server 2004安装条件 5.2.2 安装注意点 5.2.3 5.3 ISA Server 2004 5.3.1 5.3.2  $533$   $534$   $535$   $536$  $5.37$   $5.4$   $5.41$   $5.42$   $5.5$  ISA  $5.51$  ISA  $5.52$   $5.53$  ISA Web  $5.5.4$  ISA Web  $5.5.5$   $5.56$  $5.5.7$  ISA  $5.5.8$  ISA Web  $5.5.9$  ISA  $5510$  ISA  $56$  $561$   $562$  ISA  $57$  ISA 5.7.1 ISA 5.7.2 5.7.3 5.7.4 SecureNAT 5.7.5 Web 6 6.1 6.1  $61.1$   $61.2$   $61.3$   $62$   $621$  $622$   $623$   $624$ 6.3 6.3.1 NetBrute 6.3.2 SuperScan? 6.3.3 X-Scan  $64 \, 641 \, 642 \, 643$  $644$  6.5  $651$  IDS  $652$ 

 $<<$ 

 $,$  tushu007.com

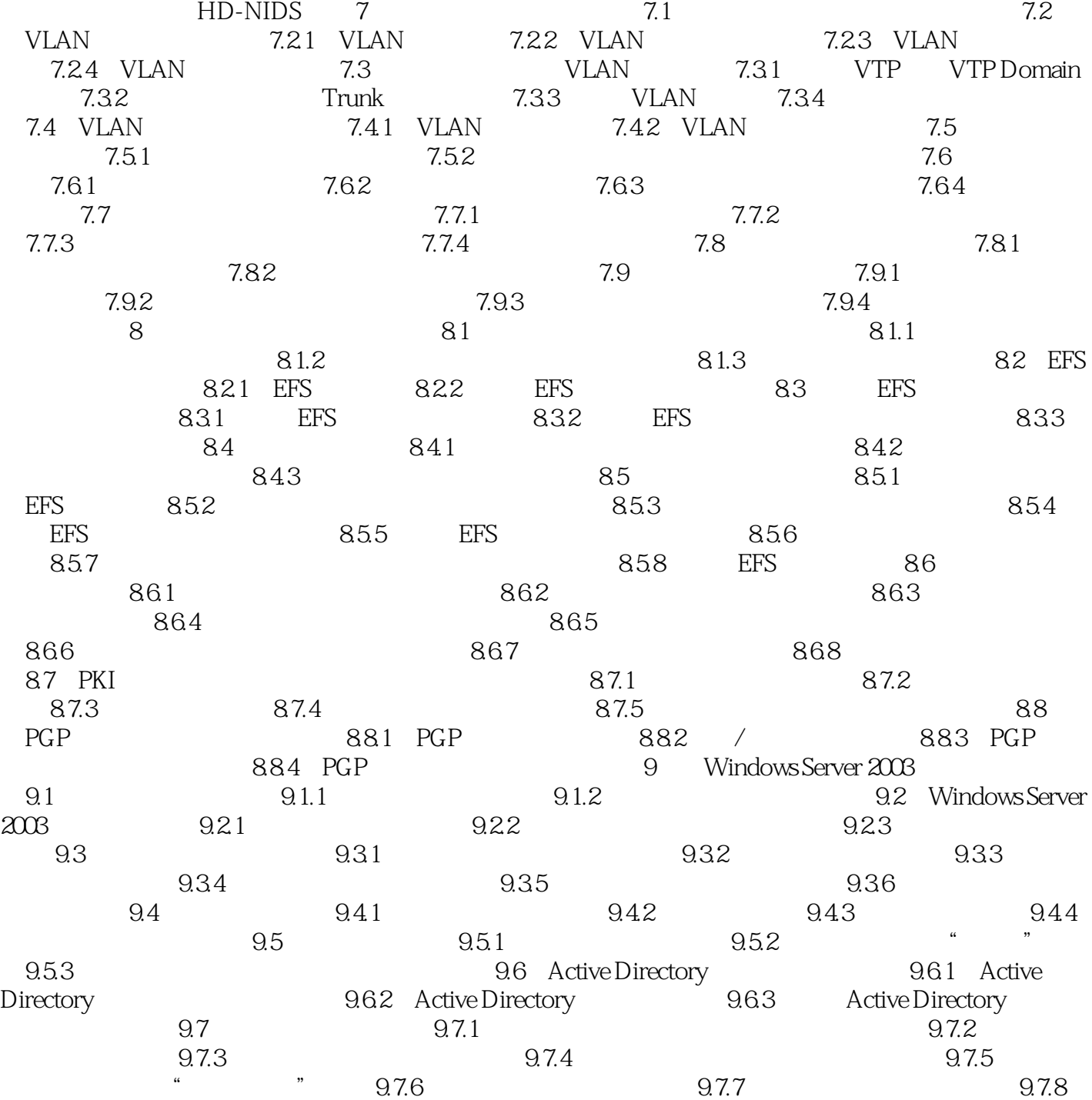

 $<<$  and  $>>$ 

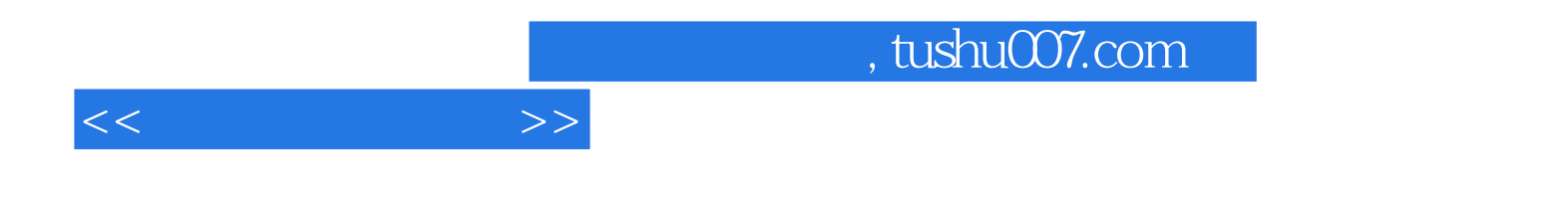

本站所提供下载的PDF图书仅提供预览和简介,请支持正版图书。

更多资源请访问:http://www.tushu007.com